<span id="page-0-0"></span>Introdução ao MongoDB Operações básicas

Elaine Naomi Watanabe

<elainew@ime.usp.br> <http://www.ime.usp.br/~elainew/>

Profa. Dra. Kelly Rosa Braghetto

Departamento de Ciência da Computação - Instituto de Matemática e Estatística Universidade de São Paulo

Setembro/2015

DCC-IME-USP [MAC0439 - Lab. de Bancos de Dados](#page-101-0) 1 / 107

Este material é baseado:

- Na documentação do MongoDB [\[MongoDB 2015b\]](#page-104-0)
- Nas aulas do curso M101P MongoDB for Developers [\[University 2015b\]](#page-105-0)
- Nas aulas do curso M101J MongoDB for Java Developers [\[University 2015a\]](#page-105-1)
- Nas aulas do curso M102 MongoDB for DBAs [\[University 2015c\]](#page-106-0)
- No livro MongoDB Construa novas aplicações com novas tecnologias de Fernando Boaglio [\[Boaglio 2015\]](#page-102-0)

<span id="page-2-0"></span>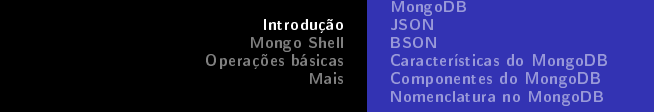

# Introdução

[MongoDB](#page-3-0) [JSON](#page-4-0) **[BSON](#page-7-0)** [Características do MongoDB](#page-8-0) [Componentes do MongoDB](#page-11-0) [Nomenclatura no MongoDB](#page-13-0)

# <span id="page-3-0"></span>O que é o MongoDB?

- Banco de dados não-relacional de documentos JSON (BSON)
- Open-source [\(https://github.com/mongodb/mongo\)](https://github.com/mongodb/mongo)
- · Possui um esquema flexível (schemaless)
- Sua API de consulta é baseada em JavaScript
- Seu nome vem do inglês humongous ("gigantesco")

[MongoDB](#page-3-0) [JSON](#page-4-0) **[BSON](#page-7-0)** [Características do MongoDB](#page-8-0) [Componentes do MongoDB](#page-11-0) [Nomenclatura no MongoDB](#page-13-0)

# <span id="page-4-0"></span>O que é JSON?

### JSON [\[json.org 2015\]](#page-103-0)

- JavaScript Object Notation [\[json.org 2015\]](#page-103-0)
- Notação criada para o armazenamento e a troca de dados
- Baseada em JavaScript, mas armazenada como texto simples (plain text)
- Fácil de ser:
	- **•** lida e escrita por humanos
	- analisada e gerada por máquinas
- $\bullet$  É basicamente uma chave  $+$  um valor Ex.: {"chave":"valor"}

[Introdução](#page-2-0) [Mongo Shell](#page-14-0) [Operações básicas](#page-37-0) [Mais](#page-101-0) [MongoDB](#page-3-0) [JSON](#page-4-0) **[BSON](#page-7-0)** [Características do MongoDB](#page-8-0) [Componentes do MongoDB](#page-11-0) [Nomenclatura no MongoDB](#page-13-0)

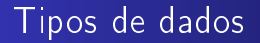

O padrão JSON aceita como valor os seguintes tipos de dados:

- **o** strings
- numbers
- booleans(true/false)
- o null
- arrays
- objects/documents

[MongoDB](#page-3-0) [JSON](#page-4-0) **[BSON](#page-7-0)** [Características do MongoDB](#page-8-0) [Componentes do MongoDB](#page-11-0) [Nomenclatura no MongoDB](#page-13-0)

# Exemplo de JSON

```
{
```
}

```
"nome":"João", //string
"idade":21, //number
"eleitor":true, //boolean
"escolaridade": null, //null
"hobbies":["tênis","xadrez"], //array
"endereço":{
     "cidade":"São Paulo",
     "estado":"SP"
} //object/document
```
Para visualizar arquivos json: <http://jsonlint.com/>

[MongoDB](#page-3-0) [JSON](#page-4-0) **[BSON](#page-7-0)** [Características do MongoDB](#page-8-0) [Componentes do MongoDB](#page-11-0) [Nomenclatura no MongoDB](#page-13-0)

# <span id="page-7-0"></span>BSON (Binary JSON)

BSON [\[BSON 2015\]](#page-102-1) é uma representação binária do JSON, utilizada pelo MongoDB para armazenar seus documentos. É utilizado devido a:

- Rápida escaneabilidade (fast scanability), ou seja, torna possível varrer um documento procurando um valor rapidamente.
- Novos tipos de dados (Date, ObjectId, Binary Data)

Todo documento tem um campo chamado \_id obrigatoriamente. Por padrão, é um campo do tipo ObjectId [\[MongoDB 2015c\]](#page-104-1), mas pode ser definido como qualquer outro tipo de dado.

[MongoDB](#page-3-0) [JSON](#page-4-0) **[BSON](#page-7-0)** [Características do MongoDB](#page-8-0) [Componentes do MongoDB](#page-11-0) [Nomenclatura no MongoDB](#page-13-0)

# <span id="page-8-0"></span>Características do MongoDB

O MongoDB foi projetado para ser escalável.

Por isso, algumas funcionalidades NÃO foram incorporadas ao seu sistema, como:

- Junções (JOINs) entre coleções
- Transações ACID [\[Elmasri and Navathe 2014\]](#page-102-2)

[MongoDB](#page-3-0) [JSON](#page-4-0) **[BSON](#page-7-0)** [Características do MongoDB](#page-8-0) [Componentes do MongoDB](#page-11-0) [Nomenclatura no MongoDB](#page-13-0)

# Características do MongoDB

E como viver em um mundo sem junções e transações?

- Aninhando documentos (embedded documents)
- · Criando links artificiais (textual, não é uma chave estrangeira)
- Lembrando que as operações de escritas são atômicas no nível de um único documento [\[MongoDB 2015a\]](#page-103-1), mesmo quando uma operação modificar vários documentos.

Atomicidade: as outras requisições para irão recuperar o documento já modificado completamente ou antes da modificação, nunca durante.

[MongoDB](#page-3-0) [JSON](#page-4-0) **[BSON](#page-7-0)** [Características do MongoDB](#page-8-0) [Componentes do MongoDB](#page-11-0) [Nomenclatura no MongoDB](#page-13-0)

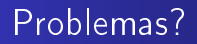

O que pode acontecer com os nossos dados?

- A consistência pode ser eventual
- Pode haver duplicação e inconsistência entre campos usados como links de documentos

Em compensação, ganhamos desempenho e escalabilidade. A aplicação torna-se responsável pela integridade dos dados duplicados.

[MongoDB](#page-3-0) [JSON](#page-4-0) **[BSON](#page-7-0)** [Características do MongoDB](#page-8-0) [Componentes do MongoDB](#page-11-0) [Nomenclatura no MongoDB](#page-13-0)

# <span id="page-11-0"></span>Principais Componentes do MongoDB

- O MongoDB é composto (basicamente) por:
	- mongo: cliente do MongoDB (Mongo Shell)
	- mongod: servidor do MongoDB
	- mongod --replSet "nomeReplica": servidor de réplica do MongoDB
	- · mongod --configsvr: serviço de configuração do particionamento de dados (ele processa as consultas do cliente e determina a localização dos dados)
	- mongos: serviço de roteamento de consultas do cliente para o serviço de configuração do cluster

#### Lista de drivers:

<http://docs.mongodb.org/ecosystem/drivers/>

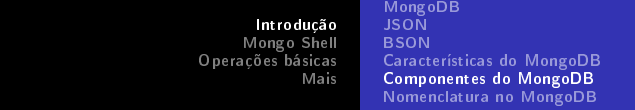

Relembrando...

- Sharding (Particionamento de dados): É um dos métodos utilizados para a obtenção de escalabilidade horizontal. O conjunto de dados é dividido em diferentes partes (shards) e essas partes são distribuídas em servidores distintos.
- ReplicaSet (Conjunto de Réplicas): É um grupo de servidores (mongod) que hospedam/armazenam o mesmo conjunto de dados.

[MongoDB](#page-3-0) [JSON](#page-4-0) **[BSON](#page-7-0)** [Características do MongoDB](#page-8-0) [Componentes do MongoDB](#page-11-0) [Nomenclatura no MongoDB](#page-13-0)

<span id="page-13-0"></span>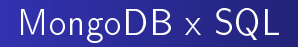

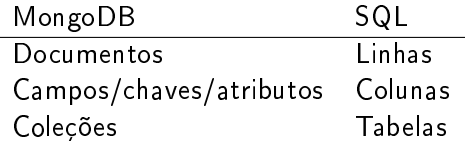

ł,

[Conectando ao Servidor](#page-15-0) [Acessando o Help](#page-20-0) [Executando Comandos JS](#page-21-0) [Usando a API do MongoDB](#page-24-0)

# <span id="page-14-0"></span>Mongo Shell

DCC-IME-USP [MAC0439 - Lab. de Bancos de Dados](#page-0-0) 15 / 107

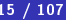

[Conectando ao Servidor](#page-15-0) [Acessando o Help](#page-20-0) [Executando Comandos JS](#page-21-0) [Usando a API do MongoDB](#page-24-0)

### <span id="page-15-0"></span>Conectando ao servidor

\$ mongo

Caso o banco de dados não seja especificado na conexão, o mongo sempre se conectará ao banco de dados test.

Além disso, por padrão, a autenticação do MongoDB não vem habilitada.

[Conectando ao Servidor](#page-15-0) [Acessando o Help](#page-20-0) [Executando Comandos JS](#page-21-0) [Usando a API do MongoDB](#page-24-0)

Conectando ao servidor da disciplina MAC0439

mongo db\_NUSP --host data.ime.usp.br --port 25134 -u u\_NUSP -p

A senha é o seu NUSP.

No banco de dados da disciplina, a autenticação está habilitada. Por isso, precisamos especificar o banco de dados de autenticação (normalmente o admin) ou um banco de dados que tenhamos acesso.

[Conectando ao Servidor](#page-15-0) [Acessando o Help](#page-20-0) [Executando Comandos JS](#page-21-0) [Usando a API do MongoDB](#page-24-0)

## Trocando a senha

```
use db NUSP;
db.runCommand(
    { updateUser: "u_NUSP",
      pwd: "new_passwd"
    }
)
```
[Conectando ao Servidor](#page-15-0) [Acessando o Help](#page-20-0) [Executando Comandos JS](#page-21-0) [Usando a API do MongoDB](#page-24-0)

# Vendo seus privilégios

```
use db_NUSP;
db.runCommand(
  {
    usersInfo:"u_NUSP",
    showPrivileges:true
  }
);
```
[Conectando ao Servidor](#page-15-0) [Acessando o Help](#page-20-0) [Executando Comandos JS](#page-21-0) [Usando a API do MongoDB](#page-24-0)

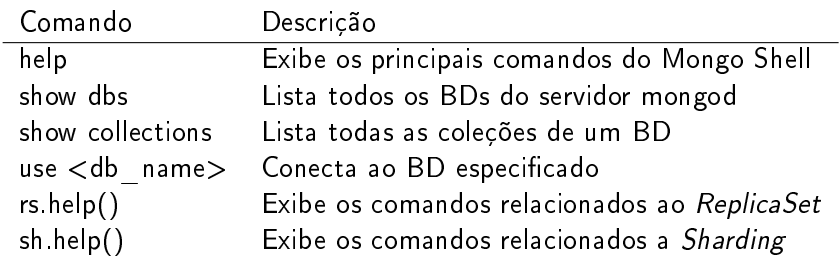

[Conectando ao Servidor](#page-15-0) [Acessando o Help](#page-20-0) [Executando Comandos JS](#page-21-0) [Usando a API do MongoDB](#page-24-0)

<span id="page-20-0"></span>O Help pode ser acessado em diferentes níveis no Mongo Shell:

```
//geral
help;
//nível do banco de dados
db.help();
//nível de uma coleção
db.<nome_coleção>.help();
//nível do comando find()
db.<nome_coleção>.find().help();
//definição de uma função
db.<nome_coleção>.find
```
<nome\_coleção> é o nome da coleção dentro do banco de dados selecionado com use <nome\_banco\_de\_dados>

[Conectando ao Servidor](#page-15-0) [Acessando o Help](#page-20-0) [Executando Comandos JS](#page-21-0) [Usando a API do MongoDB](#page-24-0)

<span id="page-21-0"></span>A API do MongoDB é baseada em JavaScript. Por isso, podemos executar scripts js no Mongo Shell...

```
for(i=0; i < 3; i++){
print ("hello, " + i);
}
```
[Conectando ao Servidor](#page-15-0) [Acessando o Help](#page-20-0) [Executando Comandos JS](#page-21-0) [Usando a API do MongoDB](#page-24-0)

Podemos definir variáveis...

```
var test = "abc";
print (test);
test
```
[Conectando ao Servidor](#page-15-0) [Acessando o Help](#page-20-0) [Executando Comandos JS](#page-21-0) [Usando a API do MongoDB](#page-24-0)

```
Manipular dicionários (documentos JSON)...
```

```
dict = \{ "a": 1, "b": 2 \};dict
dict.a
dict["a"]
w = "a"dict[w]
```
[Conectando ao Servidor](#page-15-0) [Acessando o Help](#page-20-0) [Executando Comandos JS](#page-21-0) [Usando a API do MongoDB](#page-24-0)

### <span id="page-24-0"></span>Criando um banco de dados chamado my\_database (se o usuário tiver o privilégio para isso)

use my\_database

[Conectando ao Servidor](#page-15-0) [Acessando o Help](#page-20-0) [Executando Comandos JS](#page-21-0) [Usando a API do MongoDB](#page-24-0)

Exibindo o banco de dados em uso:

//ponteiro para o banco de dados atual db;

[Conectando ao Servidor](#page-15-0) [Acessando o Help](#page-20-0) [Executando Comandos JS](#page-21-0) [Usando a API do MongoDB](#page-24-0)

Listando todos os banco de dados do servidor (conforme o privilégio do usuário):

show dbs

[Conectando ao Servidor](#page-15-0) [Acessando o Help](#page-20-0) [Executando Comandos JS](#page-21-0) [Usando a API do MongoDB](#page-24-0)

Para criar coleções, basta inserir um documento à nova coleção. O comando abaixo cria uma nova coleção chamada minha nova colecao com o documento  ${a:1}$ .

db.minha nova colecao.save $({a:1})$ 

[Conectando ao Servidor](#page-15-0) [Acessando o Help](#page-20-0) [Executando Comandos JS](#page-21-0) [Usando a API do MongoDB](#page-24-0)

Ou podemos criar apenas a coleção:

db.createCollection("minha\_nova\_colecao");

[Conectando ao Servidor](#page-15-0) [Acessando o Help](#page-20-0) [Executando Comandos JS](#page-21-0) [Usando a API do MongoDB](#page-24-0)

Podemos organizar as coleções em grupos, criando namespaces para as coleções e utilizando a notação ponto (dot notation). Exemplo:

```
db.mac0439.alunos.insert({n \choose 2}:
db.createCollection("mac0439.alunos");
db.createCollection("mac0439.topicos");
```
[Conectando ao Servidor](#page-15-0) [Acessando o Help](#page-20-0) [Executando Comandos JS](#page-21-0) [Usando a API do MongoDB](#page-24-0)

Para localizar o documento inserido, podemos usar os comando  $find()$  e  $findOne()$ :

db.minha\_nova\_colecao.find $(\{a:1\})$ ; db.minha\_nova\_colecao.findOne();

[Conectando ao Servidor](#page-15-0) [Acessando o Help](#page-20-0) [Executando Comandos JS](#page-21-0) [Usando a API do MongoDB](#page-24-0)

Listando todas as coleções de um banco de dados:

show collections;

[Conectando ao Servidor](#page-15-0) [Acessando o Help](#page-20-0) [Executando Comandos JS](#page-21-0) [Usando a API do MongoDB](#page-24-0)

Excluindo uma coleção:

//exclui my\_collection db.my\_collection.drop();

[Conectando ao Servidor](#page-15-0) [Acessando o Help](#page-20-0) [Executando Comandos JS](#page-21-0) [Usando a API do MongoDB](#page-24-0)

Excluindo um banco de dados:

```
use my_db;
//exclui my_db
db.dropDatabase();
```
[Conectando ao Servidor](#page-15-0) [Acessando o Help](#page-20-0) [Executando Comandos JS](#page-21-0) [Usando a API do MongoDB](#page-24-0)

# **Restricões**

- O nome de um banco de dados NÃO pode:
	- $\bullet$  conter os seguintes caracteres no UNIX:  $\wedge$  "\$
	- conter os seguintes caracteres no WINDOWS:  $\wedge$  "\$\* $\lt$  >  $\mid$ ?
	- conter caracteres nulos ou ser vazio
	- conter mais de 64 caracteres
- O nome de uma coleção NÃO pode:
	- conter o caracter \$ ou ser uma string vazia
	- $\bullet$  começar com o prefixo system. (ele é reservado para o sistema)
- O nome de um campo (chave) NÃO pode:
	- conter pontos (.) ou ser uma string vazia
	- não pode começar com \$

[Conectando ao Servidor](#page-15-0) [Acessando o Help](#page-20-0) [Executando Comandos JS](#page-21-0) [Usando a API do MongoDB](#page-24-0)

# **Restricões**

Caso seja necessário usar o \$ como nome de um atributo, veja: [http://docs.mongodb.org/master/faq/developers/](http://docs.mongodb.org/master/faq/developers/#faq-dollar-sign-escaping) [#faq-dollar-sign-escaping.](http://docs.mongodb.org/master/faq/developers/#faq-dollar-sign-escaping)

Cada documento JSON/BSON pode ter no máximo 16MB. Caso ultrapasse esse tamanho, utilize o GridFS: [http://docs.mongodb.org/manual/core/gridfs/.](http://docs.mongodb.org/manual/core/gridfs/)

Veja mais restrições em: [http://docs.mongodb.org/master/reference/limits/.](http://docs.mongodb.org/master/reference/limits/)
[Conectando ao Servidor](#page-15-0) [Acessando o Help](#page-20-0) [Usando a API do MongoDB](#page-24-0)

Saindo do Mongo Shell:

exit;

[Um documento no MongoDB](#page-39-0) [Inserindo um documento](#page-40-0) [Localizando documentos](#page-44-0) [Atualizando documentos](#page-77-0) [Excluindo documentos](#page-100-0)

# <span id="page-37-0"></span>Operações básicas

DCC-IME-USP [MAC0439 - Lab. de Bancos de Dados](#page-0-0) 38 / 107

[Um documento no MongoDB](#page-39-0) [Inserindo um documento](#page-40-0) [Localizando documentos](#page-44-0) [Atualizando documentos](#page-77-0) [Excluindo documentos](#page-100-0)

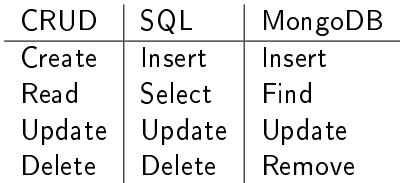

Não existe uma linguagem separada para descrever as operações de CRUD no MongoDB.

As operaçõs existem como métodos/funções dentro da API.

[Um documento no MongoDB](#page-39-0) [Inserindo um documento](#page-40-0) [Localizando documentos](#page-44-0) [Atualizando documentos](#page-77-0) [Excluindo documentos](#page-100-0)

<span id="page-39-0"></span>Cada documento deve conter um id único associado, especificado pelo campo \_\_ i**d** .

Caso o usuário não especifique um valor para esse campo, ele é gerado automaticamente pelo MongoDB, definido como um ObjectId().

O MongoDB cria também um índice para o campo \_ id, a fim de tornar as consultas mais eficientes.

[Um documento no MongoDB](#page-39-0) [Inserindo um documento](#page-40-0) [Localizando documentos](#page-44-0) [Atualizando documentos](#page-77-0) [Excluindo documentos](#page-100-0)

### <span id="page-40-0"></span>Inserindo um documento

Protótipo: db  $\leq$ nome\_coleção $>$  insert( $\leq$ json $>$ )

```
use db_NUSP;
db.pessoas.insert({
"nome":"Maria",
"profissão":"Estudante"
});
db.pessoas.insert({
"nome":"Beatriz",
"profissão":"Estudante"
});
```
[Um documento no MongoDB](#page-39-0) [Inserindo um documento](#page-40-0) [Localizando documentos](#page-44-0) [Atualizando documentos](#page-77-0) [Excluindo documentos](#page-100-0)

Outra forma de inserir um documento:

```
use db_NUSP;
doc = {"nome":"Ana", "profissão":"Professora"}
db.pessoas.insert(doc)
```
[Um documento no MongoDB](#page-39-0) [Inserindo um documento](#page-40-0) [Localizando documentos](#page-44-0) [Atualizando documentos](#page-77-0) [Excluindo documentos](#page-100-0)

## Explorando a ausência de esquema

```
db.pessoas.insert({\mathcal{H}}^{\mathsf{u}}{\mathsf{a}}^{\mathsf{u}}:1);
db.pessoas.insert(
  {"frutas":
     ["maçã", "banana", "mamão"]
  });
db.pessoas.insert({"alunos":["João", "Carlos"]});
db.pessoas.insert(
{"alunos":[
  {"nome":"Maria","profissão": "Estudante"},
  {"nome":"Beatriz","profissão": "Estudante"}
]});
```
[Um documento no MongoDB](#page-39-0) [Inserindo um documento](#page-40-0) [Localizando documentos](#page-44-0) [Atualizando documentos](#page-77-0) [Excluindo documentos](#page-100-0)

### Podemos especificar um \_id (que será único na coleção):

db.pessoas.insert $({\{\_id:1, a:1\}})$ 

[Um documento no MongoDB](#page-39-0) [Inserindo um documento](#page-40-0) [Localizando documentos](#page-44-0) [Atualizando documentos](#page-77-0) [Excluindo documentos](#page-100-0)

# <span id="page-44-0"></span>Localizando documentos

A condição, passada como parâmetro, é um documento JSON.

```
//localiza todos
```

```
db.pessoas.find();
```

```
db.pessoas.find({});
```

```
//localiza conforme um critério de busca
db.pessoas.find({"nome":"Maria"})
db.pessoas.find({"nome":"Maria",
"profissão":"Estudante"})
```
Todos os parâmetros passados para as funções da API são documentos JSON.

[Um documento no MongoDB](#page-39-0) [Inserindo um documento](#page-40-0) [Localizando documentos](#page-44-0) [Atualizando documentos](#page-77-0) [Excluindo documentos](#page-100-0)

# Localizando documentos

Projeção: selecionando atributos/campos a serem exibidos no resultado.

```
//localiza conforme um critério de busca
db.pessoas.find({"nome":"Maria"},
{"nome":1});
db.pessoas.find({"nome":"Maria"},
{_id:0, "nome":1});
db.pessoas.find({"nome":"Maria"},
{_id:false, "nome":true});
```
Todos os parâmetros passados para as funções da API são documentos JSON.

[Um documento no MongoDB](#page-39-0) [Inserindo um documento](#page-40-0) [Localizando documentos](#page-44-0) [Atualizando documentos](#page-77-0) [Excluindo documentos](#page-100-0)

E como localizar documentos aninhados e arrays? Temos, por exemplo:

```
{"frutas":["maçã", "banana", "mamão"]}
{"alunos":[
  {"nome":"Maria","profissão": "Estudante"},
  {"nome":"Beatriz","profissão": "Estudante"}
]}
```
[Um documento no MongoDB](#page-39-0) [Inserindo um documento](#page-40-0) [Localizando documentos](#page-44-0) [Atualizando documentos](#page-77-0) [Excluindo documentos](#page-100-0)

Usaremos a notação ponto (dot-notation):

```
db.pessoas.find({"frutas":"maçã"});
db.pessoas.find({"alunos.nome":"Beatriz"});
```
[Um documento no MongoDB](#page-39-0) [Inserindo um documento](#page-40-0) [Localizando documentos](#page-44-0) [Atualizando documentos](#page-77-0) [Excluindo documentos](#page-100-0)

.findOne() retorna apenas o primeiro documento da lista de documentos que seriam o resultado. É equivalente a  $find()$ .limit(1).

```
//retornando o primeiro documento de uma coleção
db.pessoas.findOne();
db.pessoas.find().limit(1);
//adicionando uma condição
db.pessoas.findOne({"profissão":"Estudante"});
db.pessoas.find({"profissão":"Estudante"
\}).limit(1).pretty();
db.pessoas.find({"profissão":"Estudante"
\}).limit(1).toArray();
```
[Um documento no MongoDB](#page-39-0) [Inserindo um documento](#page-40-0) [Localizando documentos](#page-44-0) [Atualizando documentos](#page-77-0) [Excluindo documentos](#page-100-0)

```
//projeção do resultado
db.pessoas.findOne({"profissão":"Estudante"},
{nome:true});
db.pessoas.find({"profissão":"Estudante"},
{none:true}).limit(1).pretty();
db.pessoas.find({"profissão":"Estudante"},
{none:true}).limit(1).toArray();
```
[Um documento no MongoDB](#page-39-0) [Inserindo um documento](#page-40-0) [Localizando documentos](#page-44-0) [Atualizando documentos](#page-77-0) [Excluindo documentos](#page-100-0)

Criando uma nova coleção com mais documentos:

```
for(i=0;i<1000;i++){
atividades=["prova","projeto", "exercícios"];
for(j=0;j<3;j++){
db.notas.insert({"estudante":i,
"tipo": atividades[j],
nota: Math.round(Math.random()*100)});
}
}
```
Pronto! 3000 documentos inseridos!

[Um documento no MongoDB](#page-39-0) [Inserindo um documento](#page-40-0) [Localizando documentos](#page-44-0) [Atualizando documentos](#page-77-0) [Excluindo documentos](#page-100-0)

### Cursores

Um cursor permite que você navegue por um conjunto de dados.

Permite que limitemos, por ex., a lista de documentos em uma consulta:

```
//limitando
db.notas.find().limit(5)
//exibindo de modo "legível"
db.notas.find().limit(5).pretty();
db. not as.find().limit(5).toArray();
```
[Um documento no MongoDB](#page-39-0) [Inserindo um documento](#page-40-0) [Localizando documentos](#page-44-0) [Atualizando documentos](#page-77-0) [Excluindo documentos](#page-100-0)

É possível exibir os valores de um cursor, um a um:

```
var myCursor = db.notas.find( { tipo: 'prova' } );
while (myCursor.hasNext()) {
   printjson(myCursor.next());
}
//ou
myCursor.forEach(printjson);
```
[Um documento no MongoDB](#page-39-0) [Inserindo um documento](#page-40-0) [Localizando documentos](#page-44-0) [Atualizando documentos](#page-77-0) [Excluindo documentos](#page-100-0)

Outros exemplos:

```
var myCursor = db.notas.find( { tipo: 'prova' } );
var documentArray = myCursor.toArray();
var myDocument = documentArray[3];
myDocument;
myCursor.toArray() [3]; //equivalente
```
[Um documento no MongoDB](#page-39-0) [Inserindo um documento](#page-40-0) [Localizando documentos](#page-44-0) [Atualizando documentos](#page-77-0) [Excluindo documentos](#page-100-0)

Podemos manipular o cursor da nossa consulta, exibindo, por ex., os resultados de 5 em 5 documentos.

Manualmente fazendo isso:

```
//limitando
db. not as.find() .limit(5);db.notas.find().skip(5).limit(5);
db.notas.find().skip(10).limit(5);
```
Mais métodos: [http:](http://docs.mongodb.org/manual/reference/method/js-cursor/) [//docs.mongodb.org/manual/reference/method/js-cursor/](http://docs.mongodb.org/manual/reference/method/js-cursor/)

[Um documento no MongoDB](#page-39-0) [Inserindo um documento](#page-40-0) [Localizando documentos](#page-44-0) [Atualizando documentos](#page-77-0) [Excluindo documentos](#page-100-0)

# Operadores

- **Sgt**: verifica se um atributo é maior que um valor
- **Sgte:** verifica se um atributo é maior ou igual que um valor
- **Sit:** verifica se um atributo é menor que um valor
- $\bullet$  SIte: verifica se um atributo é menor ou igual que um valor
- Sexists: verifica se um atributo existe
- **Stype:** verifica se existe um atributo de um tipo determinado
- **Sregex:** se o atributo corresponde à expressão regular
- **· Sor**: compara duas condições com o operador ou
- · Sand: compara duas condições com o operador and
- **Sin**: verifica se um atributo contém um dos valores de um array
- \$all: verica se um atributo contém todos os valores de um array

[Um documento no MongoDB](#page-39-0) [Inserindo um documento](#page-40-0) [Localizando documentos](#page-44-0) [Atualizando documentos](#page-77-0) [Excluindo documentos](#page-100-0)

```
Operadores $gt, $gte, $lt, $lte
```
\$gt, \$gte, \$lt, \$lte: {campo: {\$operador:valor}}

```
db.notas.find({nota:{$gt:95})
db.notas.find({nota:{$gte:95, $lte:98},
tipo:"exercicio"})
db.notas.find({score:{$lt:95})
```
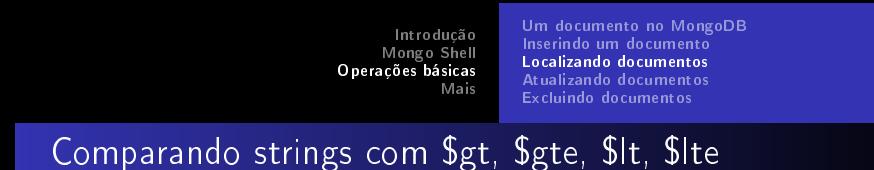

Suponha que tenhamos a seguinte coleção:

```
db.pessoas.insert({nome:"Ana"});
db.pessoas.insert({nome:"Beatriz"});
db.pessoas.insert({nome:"Carlos"});
db.pessoas.insert({nome:"Daniel"});
db.pessoas.insert({nome:"Érica", "idade":20,
"profissão":"estudante"});
db.pessoas.insert({nome:"Fernando", "idade":30,
"profissão":"web developer"});
db.pessoas.insert({nome:42});
```
[Um documento no MongoDB](#page-39-0) [Inserindo um documento](#page-40-0) [Localizando documentos](#page-44-0) [Atualizando documentos](#page-77-0) [Excluindo documentos](#page-100-0)

Caso use os comparadores para strings, eles só analisarão chaves do valores do tipo string, ignorando os números. Os valores são ordenados conforme o padrão UTF-8.

db.pessoas.find({nome:{\$lt:"D"}}); //de A a C db.pessoas.find({nome:{\$lt:"D", \$gt:"B"}}); //C

[Um documento no MongoDB](#page-39-0) [Inserindo um documento](#page-40-0) [Localizando documentos](#page-44-0) [Atualizando documentos](#page-77-0) [Excluindo documentos](#page-100-0)

# Operadores \$exists e \$type

Sexists: retorna os documentos que contenha o atributo especificado.

db.pessoas.find({"profissão":{\$exists:true}});

\$type: retorna os documentos cujo atributo seja do tipo especificado (de acordo com a notação BSON).

db.pessoas.find({nome:{\$type:2}});

[Introdução](#page-2-0) [Mongo Shell](#page-14-0) [Operações básicas](#page-37-0) [Mais](#page-101-0) [Um documento no MongoDB](#page-39-0) [Inserindo um documento](#page-40-0) [Localizando documentos](#page-44-0) [Atualizando documentos](#page-77-0) [Excluindo documentos](#page-100-0)

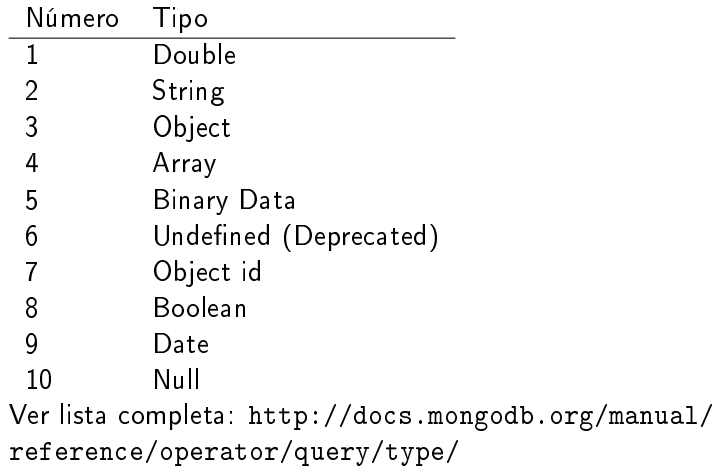

[Um documento no MongoDB](#page-39-0) [Inserindo um documento](#page-40-0) [Localizando documentos](#page-44-0) [Atualizando documentos](#page-77-0) [Excluindo documentos](#page-100-0)

Lembrando que não existe, em JSON, chave sem um valor (mesmo que nulo) e que um documento será sempre composto por uma chave e um valor. Não esqueçam de colocar o símbolo {}.

Exemplos inválidos: {"chave"}, {"chave":operador:10}, "chave"

Exemplos válidos: {"chave":null},{"chave":"conteudo"}, {"chave":{operador:10}}

[Um documento no MongoDB](#page-39-0) [Inserindo um documento](#page-40-0) [Localizando documentos](#page-44-0) [Atualizando documentos](#page-77-0) [Excluindo documentos](#page-100-0)

\$regex: retorna os documentos que satisfazem a expressão regular

```
// nomes que possuam a letra a em qualquer posição
// Em SQL... WHERE (nome like %a%)
db.pessoas.find({"nome":{$regex:"a"}});
// nomes que terminem com a
// Em SQL... WHERE (nome like %A)
db.pessoas.find({nome:{$regex: "a\\{"}}}});
// nomes que comecem com A
// Em SQL... WHERE (nome like A%)
db.pessoas.find({nome:{$regex:"^A"}});
```
[Um documento no MongoDB](#page-39-0) [Inserindo um documento](#page-40-0) [Localizando documentos](#page-44-0) [Atualizando documentos](#page-77-0) [Excluindo documentos](#page-100-0)

### Tutoriais sobre REGEX: <http://aurelio.net/regex/guia/> <http://regexone.com/>

[Um documento no MongoDB](#page-39-0) [Inserindo um documento](#page-40-0) [Localizando documentos](#page-44-0) [Atualizando documentos](#page-77-0) [Excluindo documentos](#page-100-0)

Sor: retorna todos os documentos que atendam a uma duas condições.

db.estoque.find({\$or: [{qtde: {\$lt: 20}}, {preço: 10}]})

[Um documento no MongoDB](#page-39-0) [Inserindo um documento](#page-40-0) [Localizando documentos](#page-44-0) [Atualizando documentos](#page-77-0) [Excluindo documentos](#page-100-0)

\$and: retorna todos os documentos que atendam às duas condições.

```
//explicitamente (reparem no [])
db.pessoas.find( \{ $and: [ \{ nome: \{ $gt: "C"} \},{ nome: { $regex: "a"} } ] } );
//implicitamente
db.pessoas.find(\{ nome: \{\$gt: "C", $regex: "a"}});
//explicitamente (reparem no [])
db.notas.find( \{ $and: [ \{ nota: \{ $gt: 50\} \},{ tipo: "prova"} ] } );
//implicitamente
db.notas.find(\{ nota: \{ $gt: 50\}, tipo:"prova"}});
```
[Um documento no MongoDB](#page-39-0) [Inserindo um documento](#page-40-0) [Localizando documentos](#page-44-0) [Atualizando documentos](#page-77-0) [Excluindo documentos](#page-100-0)

Mas, tome cuidado! Observe essa seguinte consulta:

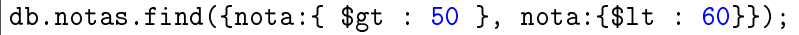

Um documento cuja nota seja 40, será retornado?

[Um documento no MongoDB](#page-39-0) [Inserindo um documento](#page-40-0) [Localizando documentos](#page-44-0) [Atualizando documentos](#page-77-0) [Excluindo documentos](#page-100-0)

### Combinando \$or e \$and:

```
db.estoque.find( {
    $and : [
        { $or : [{preço: 0.99},{preço: 1.99}]},
        { $or : [ {a_venda : true},
         { qtde:{$lt:20}}]}
    ]
} )
```
[Um documento no MongoDB](#page-39-0) [Inserindo um documento](#page-40-0) [Localizando documentos](#page-44-0) [Atualizando documentos](#page-77-0) [Excluindo documentos](#page-100-0)

Considere os seguintes documentos:

```
db.pessoas.insert({name:"João",
favoritos:["refrigerante","pizza"]});
db.pessoas.insert({name:"Pedro",
favoritos:["sorvete","pizza"]});
db.pessoas.insert({name:"Luís",
favoritos:["pizza","pipoca", "refrigerante"]});
```
[Um documento no MongoDB](#page-39-0) [Inserindo um documento](#page-40-0) [Localizando documentos](#page-44-0) [Atualizando documentos](#page-77-0) [Excluindo documentos](#page-100-0)

Como poderíamos fazer buscas em favoritos (array)?

\$in: retorna todos os documentos cujo atributo contenha pelo menos um dos valores especificados no array

\$all: retorna todos os documentos cujo atributo contenha todos os valores especificados no array

[Um documento no MongoDB](#page-39-0) [Inserindo um documento](#page-40-0) [Localizando documentos](#page-44-0) [Atualizando documentos](#page-77-0) [Excluindo documentos](#page-100-0)

```
// todos os documentos que tenham pizza como favorito
db.pessoas.find({favoritos:"pizza"});
// retorna João, Pedro e Luís
```
// todos os documentos que contenham pizza // OU refrigerante como favorito db.pessoas.find({favoritos: {\$in:["pizza","refrigerante"]}}); // retorna João, Pedro e Luís

```
// todos os documentos que contenham pizza
// E refrigerante como favorito
db.pessoas.find({favoritos:
{$all:["pizza","refrigerante"]}});//Pedro e Luís
```
[Um documento no MongoDB](#page-39-0) [Inserindo um documento](#page-40-0) [Localizando documentos](#page-44-0) [Atualizando documentos](#page-77-0) [Excluindo documentos](#page-100-0)

Outros operadores:

- · Snin: seleciona documentos em que o valor do campo especificado não está no array ou documentos que não possuam o campo
- **Seq**: seleciona documentos em que o valor do campo é igual ao valor especificado.
- · Sne: seleciona documentos em que o valor é diferente (not equal) do valor especificado
- · Snot: operador NOT, seleciona documentos que não satisfazem a expressão especificada, incluindo documentos que não contenham o atributo especificado
[Um documento no MongoDB](#page-39-0) [Inserindo um documento](#page-40-0) [Localizando documentos](#page-44-0) [Atualizando documentos](#page-77-0) [Excluindo documentos](#page-100-0)

· Snor: seleciona os documentos que não satisfazem a lista de condições.

Por exemplo: db.estoque.find( $\{$  \$nor:  $\{$  { preco: 1.99 },  $\{$ 

a venda: true  $\}$   $\}$ )

Retorna os documentos:

- cujo preço não seja igual a 1.99 e atributo a\_venda não seja true;
- cujo preço não seja igual a 1.99 e que não contenham o atributo a\_venda;
- não contenham o atributo preço e o atributo a\_venda seja diferente de true;
- não contenham o atributo preço ou a\_venda.

Mais informação em: [https://docs.mongodb.org/manual/](https://docs.mongodb.org/manual/reference/operator/query-comparison/) [reference/operator/query-comparison/](https://docs.mongodb.org/manual/reference/operator/query-comparison/)

[Um documento no MongoDB](#page-39-0) [Inserindo um documento](#page-40-0) [Localizando documentos](#page-44-0) [Atualizando documentos](#page-77-0) [Excluindo documentos](#page-100-0)

 $Protótipo: db <$ collection $>$  find( $<$ condição $>$ ). sort( $<$ ordenação $>$ ).

<ordenação>: {nomecampo: direção} Direção:

- $\bullet$  ASC: 1
- $\bullet$  DESC: -1

```
db.notas.find().sort({"estudante":1})
db.notas.find().sort({"estudante":-1})
db.notas.find({tipo:"prova", nota:{$gte:50}},
\{id:0, estudante:1\}.sort({"estudante":-1})
```
[Um documento no MongoDB](#page-39-0) [Inserindo um documento](#page-40-0) [Localizando documentos](#page-44-0) [Atualizando documentos](#page-77-0) [Excluindo documentos](#page-100-0)

.count(): conta o número de documentos retornados na consulta

```
db.pessoas.count()
db.pessoas.find().count()
db.pessoas.find({"nome":"Ana"}).count()
db.pessoas.find({"profissão":"Estudante"}).count()
```
[Um documento no MongoDB](#page-39-0) [Inserindo um documento](#page-40-0) [Localizando documentos](#page-44-0) [Atualizando documentos](#page-77-0) [Excluindo documentos](#page-100-0)

.distinct(<atributo>): retorna os valores distintos para um atributo. Por exemplo, temos:

```
db.estoque.insert({ "_id": 1, "prod": "A",
"item": { "qtde": "111", "color": "red" },
"sizes": [ "P", "M" ] });
db.estoque.insert({\begin{bmatrix} "id" : 2, "prod" : "A" , \end{bmatrix})"item": { "qtde": "111", "color": "blue" },
"sizes": [ "M", "G" ] });
db.estoque.insert({ "_id": 3, "prod": "B",
"item":{"qtde":"222", "color":"blue"},"sizes":"P"});
db.estoque.insert({ "_id": 4, "prod": "A",
"item": { "qtde": "333", "color": "black" },
"sizes": [ "P" ] });
```
[Um documento no MongoDB](#page-39-0) [Inserindo um documento](#page-40-0) [Localizando documentos](#page-44-0) [Atualizando documentos](#page-77-0) [Excluindo documentos](#page-100-0)

E queremos saber o nome dos produtos em estoque. Usando distinct:

db.estoque.distinct("prod");

[Um documento no MongoDB](#page-39-0) [Inserindo um documento](#page-40-0) [Localizando documentos](#page-44-0) [Atualizando documentos](#page-77-0) [Excluindo documentos](#page-100-0)

#### <span id="page-77-0"></span>Atualização de documentos

```
db.<nome_coleção>.update(
   <condição>,
   <doc_completo_ou_parcial>,
   {
     upsert: <br/> <br/>
doolean>,
     multi: <boolean>,
     writeConcern: <document>
   }
)
```
[Um documento no MongoDB](#page-39-0) [Inserindo um documento](#page-40-0) [Localizando documentos](#page-44-0) [Atualizando documentos](#page-77-0) [Excluindo documentos](#page-100-0)

#### Atualizando documentos

Podemos atualizar um documento inteiro ou parte de um ou mais documentos. Por padrão, uma operação de atualização modifica apenas o primeiro documento que ela encontrar (que satisfaça a condição de busca).

writeConcern: descreve o nível de garantia que o MongoDB deve fornecer para cada operação para que esta seja considerada "executada com sucesso". Define, por exemplo, o número de réplicas que devem responder para o servidor mestre, afirmando que receberam a atualização de um documento. Ex: writeConcern:{w:'majority'} ou writeConcern: { w: 2, wtimeout: 5000 }.

[Um documento no MongoDB](#page-39-0) [Inserindo um documento](#page-40-0) [Localizando documentos](#page-44-0) [Atualizando documentos](#page-77-0) [Excluindo documentos](#page-100-0)

Upsert: permite definir se um documento será adicionando à coleção, caso nenhum dos documentos existentes satisfaçam à condição de busca.

Multi: permite controlar se o update (atualização) será aplicado a apenas um documento ou a todos que satisfaçam à condição de busca.

Por padrão, upsert e multi são false. O atributo \_ id é o único que não pode ser sobreescrito.

[Um documento no MongoDB](#page-39-0) [Inserindo um documento](#page-40-0) [Localizando documentos](#page-44-0) [Atualizando documentos](#page-77-0) [Excluindo documentos](#page-100-0)

Suponha que nossa coleção aula tem os seguintes documentos:

db.aula.insert $({\{\texttt{id}:1, "a": 1, "b": 2}\})$ ; db.aula.insert $({\{\_id:2, "a": 2, "b": 1\}})$ ;

E executamos:

db.aula.update $({''a":2}, {''a":3})$ ;

O que acontece? Será que atualiza só o atributo a? O documento {"a":2,"b":1} será totalmente reescrito. O novo documento será { id:2,"a":3}.

[Um documento no MongoDB](#page-39-0) [Inserindo um documento](#page-40-0) [Localizando documentos](#page-44-0) [Atualizando documentos](#page-77-0) [Excluindo documentos](#page-100-0)

Para atualizar parcialmente um documento, podemos criar uma variável no Mongo Shell para reescrever ou adicionar um atributo de um documento.

```
var myObj = db.aula.findOne(\{a:1\});
myObj.c = 123; //adicionou um novo campo
db.aula.update({_id:myObj._id},myObj);
//ou
var cursor = db.aula.find(\{a:1\}).limit(1);
var obj = cursor.next();
db.aula.update({_id:obj._id},obj);
```
[Um documento no MongoDB](#page-39-0) [Inserindo um documento](#page-40-0) [Localizando documentos](#page-44-0) [Atualizando documentos](#page-77-0) [Excluindo documentos](#page-100-0)

Upsert: insere um novo documento (com os atributos do update) quando o critério de busca não for satisfeito por nenhum documento da coleção.

```
db.pessoa.update(
   { nome: "André" },
   {
      nome: "André",
      classificação: 1,
      nota: 100
   },
   { upsert: true }
)
  se nenhum documento for encontrado, será inserido
// {"nome":"André", "classificação":1, "nota":100}
```
[Um documento no MongoDB](#page-39-0) [Inserindo um documento](#page-40-0) [Localizando documentos](#page-44-0) [Atualizando documentos](#page-77-0) [Excluindo documentos](#page-100-0)

Multi: se true, permite que todos os documentos da coleção, que satisfaçam a condição, sejam alterados.

db.notas.update({nota:{\$lt:50}}, {\$set:{"recuperação":true}}, {multi:true});

[Um documento no MongoDB](#page-39-0) [Inserindo um documento](#page-40-0) [Localizando documentos](#page-44-0) [Atualizando documentos](#page-77-0) [Excluindo documentos](#page-100-0)

.save(): é uma função do mongo shell apenas, um atalho para upsert. Caso o documento não exista, insira-o. Senão, atualize-o.

var myObj = db.aula.findOne();  $//um documento$ myObj.y = 400; //adicionou um novo campo db.aula.save({\_id:myObj.\_id},myObj);

Para ver a definição, digite:

db.aula.save

[Um documento no MongoDB](#page-39-0) [Inserindo um documento](#page-40-0) [Localizando documentos](#page-44-0) [Atualizando documentos](#page-77-0) [Excluindo documentos](#page-100-0)

# Outras formas de update

Para atributos simples:

- **Sset:** Define um valor para um atributo específico
- · Sunset: Remove um atributo específico de um documento
- **Sinc:** Incrementa o valor de um atributo
- **Srename:** Renomeia um atributo

[Um documento no MongoDB](#page-39-0) [Inserindo um documento](#page-40-0) [Localizando documentos](#page-44-0) [Atualizando documentos](#page-77-0) [Excluindo documentos](#page-100-0)

Para arrays:

- SaddToSet: Adic. elemento a um array se não existir
- **Spop**: Remove o primeiro ou último item de um array
- **Spull**: Remove de um array os valores especificados.
- **SpullAll**: Remove de um array todos os valores especificados.
- **Spush**: Adic. um elemento a um array (mesmo se ele já existir)
- . SpushAll: Adic. todos os elemento especificados a um array (deprecated)

Outros operadores: [http:](http://docs.mongodb.org/manual/reference/operator/update/)

[//docs.mongodb.org/manual/reference/operator/update/](http://docs.mongodb.org/manual/reference/operator/update/)

[Um documento no MongoDB](#page-39-0) [Inserindo um documento](#page-40-0) [Localizando documentos](#page-44-0) [Atualizando documentos](#page-77-0) [Excluindo documentos](#page-100-0)

#### Operador \$set e \$unset

Modificando apenas um atributo de um documento com **Sset**:

```
//adicionando
db.aula.update({\{-id:2}, {\$set:}{d:100}});
//alterando
db.aula.update({_id:2},{$set:{d:200}});
```
Removendo um atributo com \$unset:

```
//removendo
db.aula.update({\{id:2\}, {\$unset:}{d:""}\});
```
[Um documento no MongoDB](#page-39-0) [Inserindo um documento](#page-40-0) [Localizando documentos](#page-44-0) [Atualizando documentos](#page-77-0) [Excluindo documentos](#page-100-0)

Incrementando o valor de um atributo com \$inc:

```
db.funcionarios.update(
{"_id" : 6124109} ,
{ $inc: { "salario" : 1500}});
//Aumento de 1500 reais para o _id: 6124109! :)
```
[Um documento no MongoDB](#page-39-0) [Inserindo um documento](#page-40-0) [Localizando documentos](#page-44-0) [Atualizando documentos](#page-77-0) [Excluindo documentos](#page-100-0)

**Srename** é utilizado para renomear atributos. É possível passar uma lista de atributos a serem renomeados.

```
db.students.insert({_id:1, name:"Ana",
nickname: "Aninha", celular: "99999-9999"});
db.students.update\left( \begin{array}{cc} \{-id: 1\end{array} \right),
{$rename: {'nickname': 'alias', 'cell': 'mobile'}});
```
[Um documento no MongoDB](#page-39-0) [Inserindo um documento](#page-40-0) [Localizando documentos](#page-44-0) [Atualizando documentos](#page-77-0) [Excluindo documentos](#page-100-0)

E se precisamos modificar um elemento de um array?

db.aula.insert $({\{\text{id:3, a:[1,2,3,4]}\})$ ;

Podemos especificar a posição do array com a notação ponto.

```
//a.2 é o terceiro elemento
db.aula.update({\{id:0\}, {\$set;}\;{\{``a.2":5\}}});
// E teríamos como resultado:
\frac{1}{2} {_id:3,a:[1,2,5,4]}
```
[Um documento no MongoDB](#page-39-0) [Inserindo um documento](#page-40-0) [Localizando documentos](#page-44-0) [Atualizando documentos](#page-77-0) [Excluindo documentos](#page-100-0)

```
Outras formas de manipular arrays
```

```
Usando o $addToSet:
```

```
db.aula.update(
   { _id: 1 },
   { $addToSet: {letras: [ "c", "d" ] } }
);
```
O que acontece se executarmos duas vezes? O documento  $\{-id:1, letras:["c", "d"]\}$  não será modificado novamente.

[Um documento no MongoDB](#page-39-0) [Inserindo um documento](#page-40-0) [Localizando documentos](#page-44-0) [Atualizando documentos](#page-77-0) [Excluindo documentos](#page-100-0)

E se usássemos o \$push, seria:

```
db.aula.update(
   { _id: 1 },
   { $push: {letras: "e"}}
);
```
O que aconteceria se executássemos duas vezes? O documento id:1 seria: {\_id:1, letras:["a","b","c", "d","e","e"]}

[Um documento no MongoDB](#page-39-0) [Inserindo um documento](#page-40-0) [Localizando documentos](#page-44-0) [Atualizando documentos](#page-77-0) [Excluindo documentos](#page-100-0)

E se quiséssemos adicionar mais de um elemento ao array de uma vez?

```
db.aula.update({_id:1},
{$pushAll:{letras:["f","g","h"]}});
```
O **\$pushAll** também NÃO verifica se o elemento já existe.

[Um documento no MongoDB](#page-39-0) [Inserindo um documento](#page-40-0) [Localizando documentos](#page-44-0) [Atualizando documentos](#page-77-0) [Excluindo documentos](#page-100-0)

Para evitar a inserção de elementos repetidos em um update, podemos usar o operador  $\text{Search} + \text{SaddToSet}$ .

```
db.aula.update(
   { _id: 2 },
   { $addToSet: {letras:{$each:[ "f", "g", "h" ]}}}
 )
```
[Um documento no MongoDB](#page-39-0) [Inserindo um documento](#page-40-0) [Localizando documentos](#page-44-0) [Atualizando documentos](#page-77-0) [Excluindo documentos](#page-100-0)

Removendo um valor de um array com **Spull**. Por exemplo, temos a seguinte coleção:

```
db.lojas.insert({
   \_id: 1,frutas: [ "maçãs",
    "peras",
    "laranjas",
    "uvas",
    "bananas" ],
   legumes: [ "cenouras",
    "aipos",
    "abóboras",
    "cenouras" ]
});
```
[Um documento no MongoDB](#page-39-0) [Inserindo um documento](#page-40-0) [Localizando documentos](#page-44-0) [Atualizando documentos](#page-77-0) [Excluindo documentos](#page-100-0)

```
db.lojas.insert({
   \_id: 2,frutas: [
    "ameixas",
    "kiwis",
    "laranjas",
    "bananas",
    "maçãs" ],
   legumes: [
    "brócolis",
    "abobrinhas",
    "cenouras",
    "cebolas" ]
});
```
[Um documento no MongoDB](#page-39-0) [Inserindo um documento](#page-40-0) [Localizando documentos](#page-44-0) [Atualizando documentos](#page-77-0) [Excluindo documentos](#page-100-0)

Se executássemos...

```
db.lojas.update(
    {},
    {$pull: {frutas: {$in: ["maçãs","laranjas"]},
    legumes: "cenouras" } },
    {multi: true}
)
```
Seria removido de todos os documentos todos os elementos "maçãs"e "laranjas"do array de frutas e todos os elementos "cenouras"do array de legumes.

[Um documento no MongoDB](#page-39-0) [Inserindo um documento](#page-40-0) [Localizando documentos](#page-44-0) [Atualizando documentos](#page-77-0) [Excluindo documentos](#page-100-0)

\$pushAll: remove todos os elementos que estejam dentro do array ou documento especificado.

db.notas.insert $({\{-id: 1, \text{notas} : [0, 2, 5, 5, 1, 0]}\})$ ; db.notas.update $({\{-id: 1\}, {\{\text{\$pullAll:}\{notas:[0,5]\}}\})$ ;

[Um documento no MongoDB](#page-39-0) [Inserindo um documento](#page-40-0) [Localizando documentos](#page-44-0) [Atualizando documentos](#page-77-0) [Excluindo documentos](#page-100-0)

Removendo elementos de um array com \$pop:

Podemos remover um elemento do final:

db.aula.update $({\{-id:1\}, {\{\text{fpop:}\{\text{letras}:1\}\}}})$ 

ou do começo:

db.aula.update $({\{\texttt{id}:1\}, {\{\text{fpop}: \{\text{letras}: -1\}\}}})$ 

[Um documento no MongoDB](#page-39-0) [Inserindo um documento](#page-40-0) [Localizando documentos](#page-44-0) [Atualizando documentos](#page-77-0) [Excluindo documentos](#page-100-0)

#### <span id="page-100-0"></span>Excluindo documentos

Protótipo: db.<nome\_coleção>remove(<condição>)

Ao contrário do update, ele apaga TODOS os documentos que satisfaçam a condição.

db.pessoas.remove({\_id:100}) db.pessoas.remove({}) //apaga tudo!

Dica: teste sempre a condição e veja quantos documentos são retornados.

```
db.pessoas.find(id:100})
db.pessoas.find( id:100}).count()
```
#### <span id="page-101-0"></span>Veja mais em:

<https://www.mongodb.com/lp/misc/quick-reference-cards> <http://www.tutorialspoint.com/mongodb> <http://docs.mongodb.org/manual/reference/sql-comparison/> [http://docs.mongodb.org/manual/reference/](http://docs.mongodb.org/manual/reference/sql-aggregation-comparison/) [sql-aggregation-comparison/](http://docs.mongodb.org/manual/reference/sql-aggregation-comparison/) <https://www.mongodb.com/compare/mongodb-mysql>

Material em:

<https://mega.nz/#F!OUcgXLaA!i0aHOInXGzh-1lw5vFiaFA>

#### Referências I

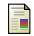

```
Boaglio, F. (2015).
```
MongoDB: Construa novas aplicações com novas tecnologias. Casa do Código.

```
F
   BSON (2015).
```
Bson.

```
http://bsonspec.org.
Data de acesso: 04/07/2015.
```

```
量
   Elmasri, R. and Navathe, S. B. (2014).
   Fundamentals of database systems.
   Pearson.
```
#### Referências II

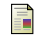

# json.org (2015).

Introducing json.

[http://json.org.](http://json.org) Data de acesso: 04/07/2015.

#### MongoDB (2015a). 量

Atomicity and transactions.

[http://docs.mongodb.org/v3.0/core/](http://docs.mongodb.org/v3.0/core/write-operations-atomicity/) [write-operations-atomicity/.](http://docs.mongodb.org/v3.0/core/write-operations-atomicity/) Data de acesso: 04/07/2015.

#### Referências III

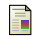

#### MongoDB (2015b).

The mongodb 3.0 manual.

[http://docs.mongodb.org/manual.](http://docs.mongodb.org/manual) Data de acesso: 04/07/2015.

```
譶
```
# MongoDB (2015c).

Objectid.

[http:](http://docs.mongodb.org/manual/reference/object-id/)

[//docs.mongodb.org/manual/reference/object-id/.](http://docs.mongodb.org/manual/reference/object-id/) Data de acesso: 04/07/2015.

#### Referências IV

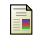

University, M. (2015a). M101j - mongodb for java developers. [https://university.mongodb.com/courses/M101J/about.](https://university.mongodb.com/courses/M101J/about)

Data de acesso: 04/07/2015.

 $\Box$  University, M. (2015b). M101p: Mongodb for developers. [https://university.mongodb.com/courses/M101P/about.](https://university.mongodb.com/courses/M101P/about)

Data de acesso: 04/07/2015.

# Referências V

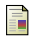

University, M. (2015c).

M102 - mongodb for dbas.

[https://university.mongodb.com/courses/M102/about.](https://university.mongodb.com/courses/M102/about) Data de acesso: 04/07/2015.